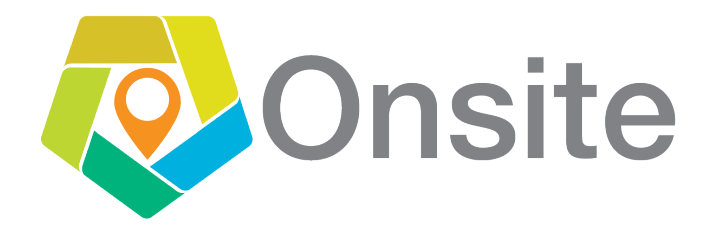

## QUICK START GUIDE

You're only few steps away from submitting your assignments.

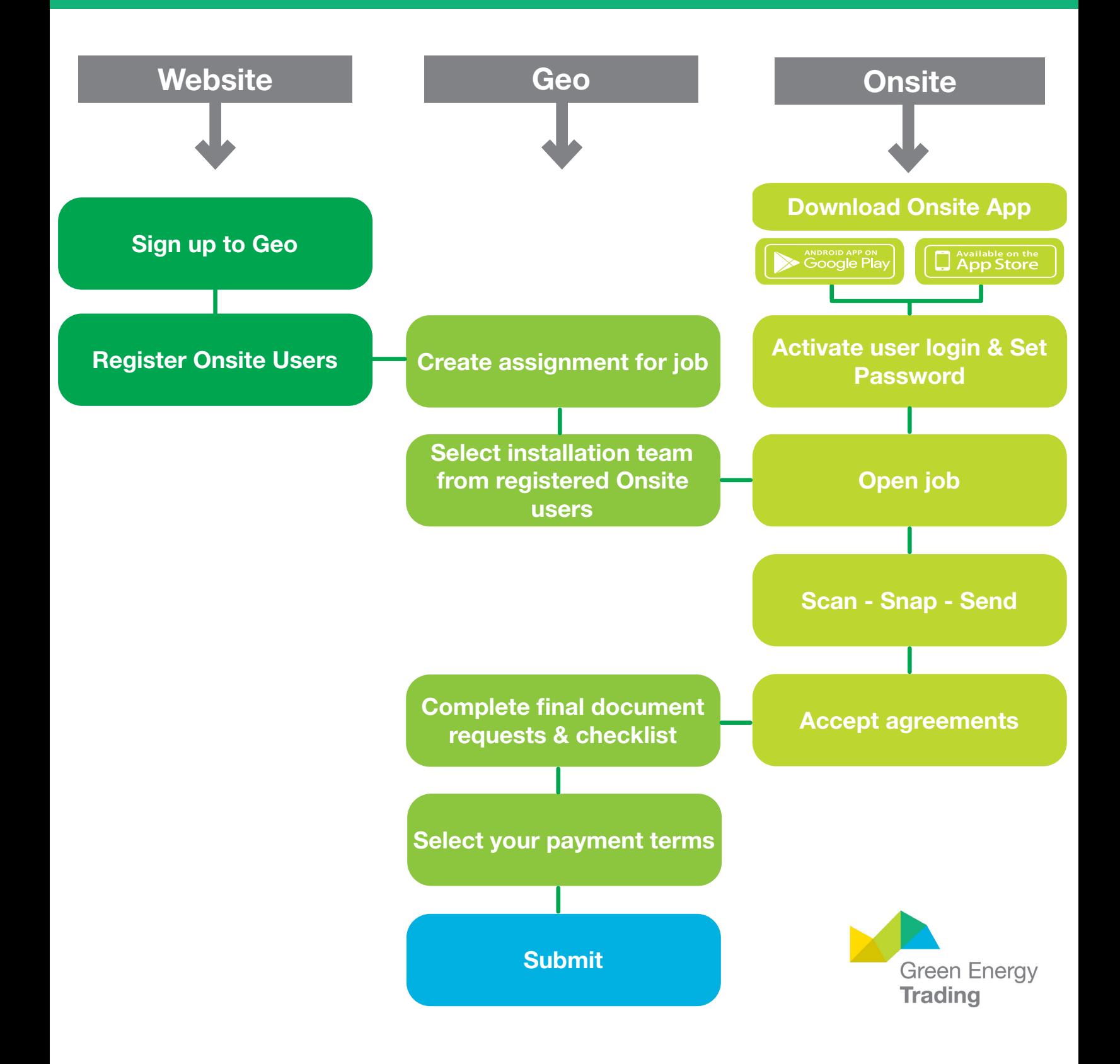